# **ConfigUpdater Documentation**

*Release unknown*

**Florian Wilhelm**

**Nov 27, 2023**

# **CONTENTS**

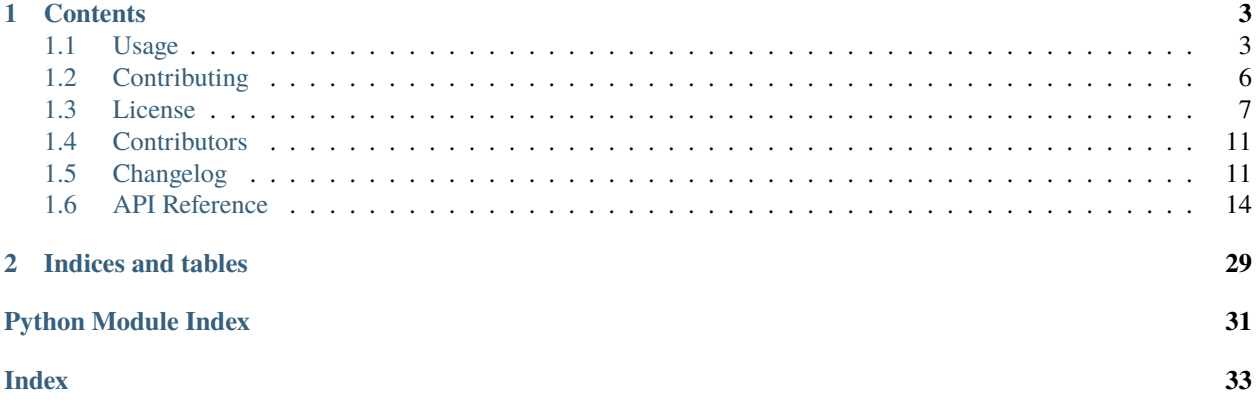

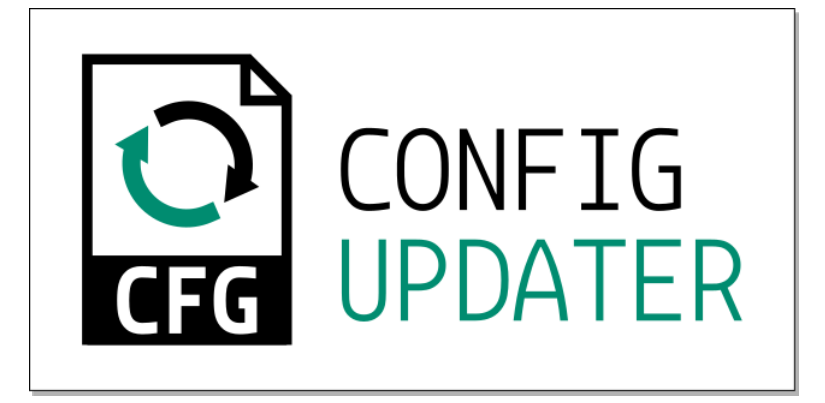

The sole purpose of [ConfigUpdater](https://configupdater.readthedocs.io/) is to easily update an INI config file with no changes to the original file except the intended ones. This means comments, the ordering of sections and key/value-pairs as wells as their cases are kept as in the original file. Thus ConfigUpdater provides complementary functionality to Python's [ConfigParser](https://docs.python.org/3/library/configparser.html) which is primarily meant for reading config files and writing *new* ones. Read more on how to use [ConfigUpdater](https://configupdater.readthedocs.io/) in the *[usage](#page-6-1) [page](#page-6-1)*.

The key differences to [ConfigParser](https://docs.python.org/3/library/configparser.html) are:

- minimal invasive changes in the update configuration file,
- proper handling of comments,
- only a single config file can be updated at a time,
- the original case of sections and keys are kept,
- control over the position of a new section/key

Following features are **deliberately not** implemented:

- interpolation of values,
- propagation of parameters from the default section,
- conversions of values,
- passing key/value-pairs with default argument,
- non-strict mode allowing duplicate sections and keys.

**Note:** ConfigUpdater is mainly developed for [PyScaffold.](https://pyscaffold.org/)

### **CHAPTER**

# **ONE**

# **CONTENTS**

# <span id="page-6-1"></span><span id="page-6-0"></span>**1.1 Usage**

First install the package with:

```
pip install configupdater
```
Now we can simply do:

```
from configupdater import ConfigUpdater
```

```
updater = ConfigUpdater()updater.read("setup.cfg")
```
which would read the file setup.cfg that is found in many projects.

To change the value of an existing key we can simply do:

```
updater["metadata"]["author"].value = "Alan Turing"
```
At any point we can print the current state of the configuration file with:

```
print(updater)
```
To update the read-in file just call updater.update\_file() or updater.write("filename") to write the changed configuration file to another destination. Before actually writing, ConfigUpdater will automatically check that the updated configuration file is still valid by parsing it with the help of ConfigParser.

Many of ConfigParser's methods still exists and it's best to look them up in the *[API reference](#page-17-0)*. Let's look at some examples.

### **1.1.1 Adding and removing options**

Let's say we have the following configuration in a string:

```
cfg = """[metadata]
author = Ada Lovelace
summary = The Analytical Engine
"""
```
We can add an *license* option, i.e. a key/value pair, in the same way we would do with ConfigParser:

```
updater = ConfigUpdater()updater.read_string(cfg)
updater["metadata"]["license"] = "MIT"
```
A simple print(updater) will give show you that the new option was appended to the end:

[metadata] author = Ada Lovelace summary = The Analytical Engine license = MIT

Since the license is really important to us let's say we want to add it before the summary and even add a short comment before it:

```
updater = ConfigUpdater()updater.read_string(cfg)
(updater["metadata"]["summary"].add_before
                               .comment("Ada would have loved MIT")
                               .option("license", "MIT"))
```
which would result in:

```
[metadata]
author = Ada Lovelace
# Ada would have loved MIT
license = MIT
summary = Analytical Engine calculating the Bernoulli numbers
```
Using add\_after would give the same result and looks like:

```
updater = ConfigUpdater()
updater.read_string(cfg)
(updater["metadata"]["author"].add_after
                              .comment("Ada would have loved MIT")
                              .option("license", "MIT"))
```
Let's say we want to rename summary to the more common description:

```
updater = ConfigUpdater()updater.read_string(cfg)
updater["metadata"]["summary"].key = "description"
```
If we wanted no summary at all, we could just do del updater["metadata"]["summary"].

### **1.1.2 Adding and removing sections**

Adding and remove sections just works like adding and removing options but on a higher level. Sticking to our *Ada Lovelace* example, let's say we want to add a section options just before metadata with a comment and two new lines to separate it from metadata:

```
updater = ConfigUpdater()updater.read_string(cfg)
(updater["metadata"].add_before
```
(continues on next page)

(continued from previous page)

```
.comment("Some specific project options")
.section("options")
.space(2))
```
As expected, this results in:

```
# Some specific project options
[options]
[metadata]
author = Ada Lovelace
summary = The Analytical Engine
```
We could now fill the new section with options like we learnt before. If we wanted to rename an existing section we could do this with the help of the name attribute:

updater["metadata"].name = "MetaData"

Sometimes it might be useful to inject a new section not in a programmatic way but more declarative. Let's assume we have thus defined our new section in a multi-line string:

```
sphinx_sect_str = """
[build_sphinx]
source\_dir = docsbuild_dir = docs/_build
"" "" ""
```
With the help of two ConfigUpdater objects we can easily inject this section into our example:

```
sphinx = ConfigUpdater()sphinx.read_string(sphinx_sect_str)
sphinx_sect = sphinx["build_sphinx"]
updater = ConfigUpdater()
updater.read_string(cfg)
(updater["metadata"].add_after
                    .space()
                    .section(sphinx_sect.detach()))
```
The detach() method will remove the build\_sphinx section from the first object and add it to the second object. This results in:

```
[metadata]
author = Ada Lovelace
summary = The Analytical Engine
[build_sphinx]
source\_dir = docsbuild\_dir = docs/\_build
```
Alternatively, if you want to preserve build\_sphinx in both [ConfigUpdater](#page-18-0) objects (i.e., prevent it from being removed from the first while still adding a copy to the second), you call also rely on stdlib's [copy.deepcopy\(\)](https://docs.python.org/3.10/library/copy.html#copy.deepcopy) function instead of detach():

from copy import deepcopy (updater["metadata"].add\_after .space() .section(deepcopy(sphinx\_sect)))

This technique can be used for all objects inside ConfigUpdater: sections, options, comments and blank spaces.

Shallow copies are discouraged in the context of ConfigUpdater because each configuration block keeps a reference to its container to allow easy document editing. When doing editions (such as adding or changing options and comments) based on a shallow copy, the results can be unreliable and unexpected.

For more examples on how the API of ConfigUpdater works it's best to take a look into the [unit tests](https://github.com/pyscaffold/configupdater/blob/main/tests/test_configupdater.py) and read the references.

# <span id="page-9-0"></span>**1.2 Contributing**

ConfigUpdater is an open-source project and needs your help to improve. If you experience bugs or in general issues, please file an issue report on our [issue tracker.](https://github.com/pyscaffold/configupdater/issues) If you also want to contribute code or improve the documentation it's best to create a Pull Request (PR) on Github. Here is a short introduction how it works.

# **1.2.1 Code Contributions**

#### **Submit an issue**

Before you work on any non-trivial code contribution it's best to first create an issue report to start a discussion on the subject. This often provides additional considerations and avoids unnecessary work.

#### **Create an environment**

Before you start coding we recommend to install [Miniconda](https://docs.conda.io/en/latest/miniconda.html) which allows to setup a dedicated development environment named configupdater with:

conda create -n configupdater python=3 virtualenv pytest pytest-cov

Then activate the environment configupdater with:

source activate configupdater

#### **Clone the repository**

- 1. [Create a Gitub account](https://github.com/join) if you do not already have one.
- 2. Fork the [project repository:](https://github.com/pyscaffold/configupdater/) click on the *Fork* button near the top of the page. This creates a copy of the code under your account on the GitHub server.
- 3. Clone this copy to your local disk:

git clone git@github.com:YourLogin/configupdater.git

4. Run python setup.py develop to install configupdater into your environment.

5. Install pre-commit:

```
pip install pre-commit
pre-commit install
```
PyScaffold project comes with a lot of hooks configured to automatically help the developer to check the code being written.

6. Create a branch to hold your changes:

```
git checkout -b my-feature
```
and start making changes. Never work on the main branch!

7. Start your work on this branch. When you're done editing, do:

git add modified\_files git commit

to record your changes in Git, then push them to GitHub with:

git push -u origin my-feature

8. Please check that your changes don't break any unit tests with:

python setup.py test

Don't forget to also add unit tests in case your contribution adds an additional feature and is not just a bugfix.

- 9. Use [flake8](https://flake8.pycqa.org/) to check your code style.
- 10. Add yourself to the list of contributors in AUTHORS.rst.
- 11. Go to the web page of your ConfigUpdater fork, and click "Create pull request" to send your changes to the maintainers for review. Find more detailed information [creating a PR.](https://help.github.com/articles/creating-a-pull-request/)

# <span id="page-10-0"></span>**1.3 License**

ConfigUpdater is licensed under the MIT license; see below for details.

ConfigUpdater includes code derived from the Python standard library, which is licensed under the Python license, a permissive open source license. The copyright and license are included at the bottom of this file for compliance with Python's terms.

The MIT License (MIT)

Copyright (c) 2018 Florian Wilhelm

Permission is hereby granted, free of charge, to any person obtaining a copy of this software and associated documentation files (the "Software"), to deal in the Software without restriction, including without limitation the rights to use, copy, modify, merge, publish, distribute, sublicense, and/or sell copies of the Software, and to permit persons to whom the Software is furnished to do so, subject to the following conditions:

The above copyright notice and this permission notice shall be included in all copies or substantial portions of the Software.

THE SOFTWARE IS PROVIDED "AS IS", WITHOUT WARRANTY OF ANY KIND, EXPRESS OR IMPLIED, INCLUDING BUT NOT LIMITED TO THE WARRANTIES OF MERCHANTABILITY, FITNESS FOR A PAR-TICULAR PURPOSE AND NONINFRINGEMENT. IN NO EVENT SHALL THE AUTHORS OR COPYRIGHT HOLDERS BE LIABLE FOR ANY CLAIM, DAMAGES OR OTHER LIABILITY, WHETHER IN AN ACTION OF CONTRACT, TORT OR OTHERWISE, ARISING FROM, OUT OF OR IN CONNECTION WITH THE SOFT-WARE OR THE USE OR OTHER DEALINGS IN THE SOFTWARE.

Copyright (c) 2001-present Python Software Foundation; All Rights Reserved

# **1.3.1 A. HISTORY OF THE SOFTWARE**

Python was created in the early 1990s by Guido van Rossum at Stichting Mathematisch Centrum (CWI, see [http:](http://www.cwi.nl) [//www.cwi.nl\)](http://www.cwi.nl) in the Netherlands as a successor of a language called ABC. Guido remains Python's principal author, although it includes many contributions from others.

In 1995, Guido continued his work on Python at the Corporation for National Research Initiatives (CNRI, see [http:](http://www.cnri.reston.va.us) [//www.cnri.reston.va.us\)](http://www.cnri.reston.va.us) in Reston, Virginia where he released several versions of the software.

In May 2000, Guido and the Python core development team moved to BeOpen.com to form the BeOpen PythonLabs team. In October of the same year, the PythonLabs team moved to Digital Creations, which became Zope Corporation. In 2001, the Python Software Foundation (PSF, see [https://www.python.org/psf/\)](https://www.python.org/psf/) was formed, a non-profit organization created specifically to own Python-related Intellectual Property. Zope Corporation was a sponsoring member of the PSF.

All Python releases are Open Source (see <http://www.opensource.org> for the Open Source Definition). Historically, most, but not all, Python releases have also been GPL-compatible; the table below summarizes the various releases.

#### **Release Derived Year Owner GPL-**

from compatible? (1)

0.9.0 thru 1.2 1991-1995 CWI yes 1.3 thru 1.5.2 1.2 1995-1999 CNRI yes 1.6 1.5.2 2000 CNRI no 2.0 1.6 2000 BeOpen.com no 1.6.1 1.6 2001 CNRI yes (2) 2.1 2.0+1.6.1 2001 PSF no 2.0.1 2.0+1.6.1 2001 PSF yes 2.1.1 2.1+2.0.1 2001 PSF yes 2.1.2 2.1.1 2002 PSF yes 2.1.3 2.1.2 2002 PSF yes 2.2 and above 2.1.1 2001-now PSF yes

#### Footnotes:

- (1) GPL-compatible doesn't mean that we're distributing Python under the GPL. All Python licenses, unlike the GPL, let you distribute a modified version without making your changes open source. The GPL-compatible licenses make it possible to combine Python with other software that is released under the GPL; the others don't.
- (2) According to Richard Stallman, 1.6.1 is not GPL-compatible, because its license has a choice of law clause. According to CNRI, however, Stallman's lawyer has told CNRI's lawyer that 1.6.1 is "not incompatible" with the GPL.

Thanks to the many outside volunteers who have worked under Guido's direction to make these releases possible.

### **1.3.2 B. TERMS AND CONDITIONS FOR ACCESSING OR OTHERWISE USING PYTHON**

#### **PYTHON SOFTWARE FOUNDATION LICENSE VERSION 2**

1. This LICENSE AGREEMENT is between the Python Software Foundation ("PSF"), and the Individual or Organization ("Licensee") accessing and otherwise using this software ("Python") in source or binary form and its associated documentation.

2. Subject to the terms and conditions of this License Agreement, PSF hereby grants Licensee a nonexclusive, royaltyfree, world-wide license to reproduce, analyze, test, perform and/or display publicly, prepare derivative works, distribute, and otherwise use Python alone or in any derivative version, provided, however, that PSF's License Agreement and PSF's notice of copyright, i.e., "Copyright (c) 2001, 2002, 2003, 2004, 2005, 2006, 2007, 2008, 2009, 2010, 2011, 2012, 2013, 2014, 2015, 2016, 2017, 2018, 2019, 2020 Python Software Foundation; All Rights Reserved" are retained in Python alone or in any derivative version prepared by Licensee.

3. In the event Licensee prepares a derivative work that is based on or incorporates Python or any part thereof, and wants to make the derivative work available to others as provided herein, then Licensee hereby agrees to include in any such work a brief summary of the changes made to Python.

4. PSF is making Python available to Licensee on an "AS IS" basis. PSF MAKES NO REPRESENTATIONS OR WARRANTIES, EXPRESS OR IMPLIED. BY WAY OF EXAMPLE, BUT NOT LIMITATION, PSF MAKES NO AND DISCLAIMS ANY REPRESENTATION OR WARRANTY OF MERCHANTABILITY OR FITNESS FOR ANY PARTICULAR PURPOSE OR THAT THE USE OF PYTHON WILL NOT INFRINGE ANY THIRD PARTY RIGHTS.

5. PSF SHALL NOT BE LIABLE TO LICENSEE OR ANY OTHER USERS OF PYTHON FOR ANY INCIDEN-TAL, SPECIAL, OR CONSEQUENTIAL DAMAGES OR LOSS AS A RESULT OF MODIFYING, DISTRIBUTING, OR OTHERWISE USING PYTHON, OR ANY DERIVATIVE THEREOF, EVEN IF ADVISED OF THE POSSIBIL-ITY THEREOF.

6. This License Agreement will automatically terminate upon a material breach of its terms and conditions.

7. Nothing in this License Agreement shall be deemed to create any relationship of agency, partnership, or joint venture between PSF and Licensee. This License Agreement does not grant permission to use PSF trademarks or trade name in a trademark sense to endorse or promote products or services of Licensee, or any third party.

8. By copying, installing or otherwise using Python, Licensee agrees to be bound by the terms and conditions of this License Agreement.

#### **BEOPEN.COM LICENSE AGREEMENT FOR PYTHON 2.0**

BEOPEN PYTHON OPEN SOURCE LICENSE AGREEMENT VERSION 1

1. This LICENSE AGREEMENT is between BeOpen.com ("BeOpen"), having an office at 160 Saratoga Avenue, Santa Clara, CA 95051, and the Individual or Organization ("Licensee") accessing and otherwise using this software in source or binary form and its associated documentation ("the Software").

2. Subject to the terms and conditions of this BeOpen Python License Agreement, BeOpen hereby grants Licensee a non-exclusive, royalty-free, world-wide license to reproduce, analyze, test, perform and/or display publicly, prepare derivative works, distribute, and otherwise use the Software alone or in any derivative version, provided, however, that the BeOpen Python License is retained in the Software, alone or in any derivative version prepared by Licensee.

3. BeOpen is making the Software available to Licensee on an "AS IS" basis. BEOPEN MAKES NO REPRESENTA-TIONS OR WARRANTIES, EXPRESS OR IMPLIED. BY WAY OF EXAMPLE, BUT NOT LIMITATION, BEOPEN MAKES NO AND DISCLAIMS ANY REPRESENTATION OR WARRANTY OF MERCHANTABILITY OR FIT-NESS FOR ANY PARTICULAR PURPOSE OR THAT THE USE OF THE SOFTWARE WILL NOT INFRINGE ANY THIRD PARTY RIGHTS.

4. BEOPEN SHALL NOT BE LIABLE TO LICENSEE OR ANY OTHER USERS OF THE SOFTWARE FOR ANY INCIDENTAL, SPECIAL, OR CONSEQUENTIAL DAMAGES OR LOSS AS A RESULT OF USING, MODIFY-ING OR DISTRIBUTING THE SOFTWARE, OR ANY DERIVATIVE THEREOF, EVEN IF ADVISED OF THE POSSIBILITY THEREOF.

5. This License Agreement will automatically terminate upon a material breach of its terms and conditions.

6. This License Agreement shall be governed by and interpreted in all respects by the law of the State of California, excluding conflict of law provisions. Nothing in this License Agreement shall be deemed to create any relationship of agency, partnership, or joint venture between BeOpen and Licensee. This License Agreement does not grant permission to use BeOpen trademarks or trade names in a trademark sense to endorse or promote products or services of Licensee, or any third party. As an exception, the "BeOpen Python" logos available at <http://www.pythonlabs.com/logos.html> may be used according to the permissions granted on that web page.

7. By copying, installing or otherwise using the software, Licensee agrees to be bound by the terms and conditions of this License Agreement.

### **CNRI LICENSE AGREEMENT FOR PYTHON 1.6.1**

1. This LICENSE AGREEMENT is between the Corporation for National Research Initiatives, having an office at 1895 Preston White Drive, Reston, VA 20191 ("CNRI"), and the Individual or Organization ("Licensee") accessing and otherwise using Python 1.6.1 software in source or binary form and its associated documentation.

2. Subject to the terms and conditions of this License Agreement, CNRI hereby grants Licensee a nonexclusive, royalty-free, world-wide license to reproduce, analyze, test, perform and/or display publicly, prepare derivative works, distribute, and otherwise use Python 1.6.1 alone or in any derivative version, provided, however, that CNRI's License Agreement and CNRI's notice of copyright, i.e., "Copyright (c) 1995-2001 Corporation for National Research Initiatives; All Rights Reserved" are retained in Python 1.6.1 alone or in any derivative version prepared by Licensee. Alternately, in lieu of CNRI's License Agreement, Licensee may substitute the following text (omitting the quotes): "Python 1.6.1 is made available subject to the terms and conditions in CNRI's License Agreement. This Agreement together with Python 1.6.1 may be located on the Internet using the following unique, persistent identifier (known as a handle): 1895.22/1013. This Agreement may also be obtained from a proxy server on the Internet using the following URL: [http://hdl.handle.net/1895.22/1013"](http://hdl.handle.net/1895.22/1013).

3. In the event Licensee prepares a derivative work that is based on or incorporates Python 1.6.1 or any part thereof, and wants to make the derivative work available to others as provided herein, then Licensee hereby agrees to include in any such work a brief summary of the changes made to Python 1.6.1.

4. CNRI is making Python 1.6.1 available to Licensee on an "AS IS" basis. CNRI MAKES NO REPRESENTATIONS OR WARRANTIES, EXPRESS OR IMPLIED. BY WAY OF EXAMPLE, BUT NOT LIMITATION, CNRI MAKES NO AND DISCLAIMS ANY REPRESENTATION OR WARRANTY OF MERCHANTABILITY OR FITNESS FOR ANY PARTICULAR PURPOSE OR THAT THE USE OF PYTHON 1.6.1 WILL NOT INFRINGE ANY THIRD PARTY RIGHTS.

5. CNRI SHALL NOT BE LIABLE TO LICENSEE OR ANY OTHER USERS OF PYTHON 1.6.1 FOR ANY INCIDENTAL, SPECIAL, OR CONSEQUENTIAL DAMAGES OR LOSS AS A RESULT OF MODIFYING, DIS-TRIBUTING, OR OTHERWISE USING PYTHON 1.6.1, OR ANY DERIVATIVE THEREOF, EVEN IF ADVISED OF THE POSSIBILITY THEREOF.

6. This License Agreement will automatically terminate upon a material breach of its terms and conditions.

7. This License Agreement shall be governed by the federal intellectual property law of the United States, including without limitation the federal copyright law, and, to the extent such U.S. federal law does not apply, by the law of the Commonwealth of Virginia, excluding Virginia's conflict of law provisions. Notwithstanding the foregoing, with regard to derivative works based on Python 1.6.1 that incorporate non-separable material that was previously distributed under the GNU General Public License (GPL), the law of the Commonwealth of Virginia shall govern this License Agreement only as to issues arising under or with respect to Paragraphs 4, 5, and 7 of this License Agreement. Nothing in this License Agreement shall be deemed to create any relationship of agency, partnership, or joint venture between CNRI and Licensee. This License Agreement does not grant permission to use CNRI trademarks or trade name in a trademark sense to endorse or promote products or services of Licensee, or any third party.

8. By clicking on the "ACCEPT" button where indicated, or by copying, installing or otherwise using Python 1.6.1, Licensee agrees to be bound by the terms and conditions of this License Agreement.

ACCEPT

#### **CWI LICENSE AGREEMENT FOR PYTHON 0.9.0 THROUGH 1.2**

Copyright (c) 1991 - 1995, Stichting Mathematisch Centrum Amsterdam, The Netherlands. All rights reserved.

Permission to use, copy, modify, and distribute this software and its documentation for any purpose and without fee is hereby granted, provided that the above copyright notice appear in all copies and that both that copyright notice and this permission notice appear in supporting documentation, and that the name of Stichting Mathematisch Centrum or CWI not be used in advertising or publicity pertaining to distribution of the software without specific, written prior permission.

STICHTING MATHEMATISCH CENTRUM DISCLAIMS ALL WARRANTIES WITH REGARD TO THIS SOFT-WARE, INCLUDING ALL IMPLIED WARRANTIES OF MERCHANTABILITY AND FITNESS, IN NO EVENT SHALL STICHTING MATHEMATISCH CENTRUM BE LIABLE FOR ANY SPECIAL, INDIRECT OR CON-SEQUENTIAL DAMAGES OR ANY DAMAGES WHATSOEVER RESULTING FROM LOSS OF USE, DATA OR PROFITS, WHETHER IN AN ACTION OF CONTRACT, NEGLIGENCE OR OTHER TORTIOUS ACTION, ARISING OUT OF OR IN CONNECTION WITH THE USE OR PERFORMANCE OF THIS SOFTWARE.

# <span id="page-14-0"></span>**1.4 Contributors**

- Florian Wilhelm [<florian.wilhelm@gmail.com>](mailto:florian.wilhelm@gmail.com)
- Christian Theune [<ct@flyingcircus.io>](mailto:ct@flyingcircus.io)
- Anderson Bravalheri [<andersonbravalheri@gmail.com>](mailto:andersonbravalheri@gmail.com)

# <span id="page-14-1"></span>**1.5 Changelog**

### **1.5.1 Version 3.2**

- Option prepend\_newline in set\_values to optionally avoid new lines, issue #104
- Fix square brackets not parsed in section names, issue #122

### **1.5.2 Version 3.1.1**

• Preserve indentation of section when there are comments, issue #92

### **1.5.3 Version 3.1**

- Prevent modifying multi-line values directly with value, issue #87
- Added append method to Option for editing multi-line values
- Added as\_list method to Option to handle multi-line values more easily

# **1.5.4 Version 3.0.1**

- Fix error when parsing unindented comments in multi-line values, issue #73
- Fix invalid string produced when allow\_no\_value = False, issue #68

# **1.5.5 Version 3.0**

- Added type hinting, issue #16
- Fix parsing error of indented comment lines, issue #25
- Allow handling of raw section comment, issue #25
- More unit testing of optionxform, issue #55
- Allowing sections/options to be copied from one document to the other, issue #47
- New logo, issue #29
- Whole API was rechecked by @abravalheri and changed for consistency, issue #19

# **1.5.6 Version 2.0**

- Changes in parser, i.e. comments in multi-line option values are kept
- Issue #14 is fixed
- Parameter empty\_lines\_in\_values is now activated by default and can be changed
- Renamed sections\_blocks to section\_blocks for consistency
- Renamed last\_item to last\_block for consistency
- Added first\_block
- Reworked some internal parts of the inheritance hierarchy
- Added remove to remove the current block
- Added next\_block and previous\_block for easier navigation in section

### **1.5.7 Version 1.1.3**

• Added fallback option to ConfigUpdater.get reflecting ConfigParser

### **1.5.8 Version 1.1.2**

• Fix wrongly modifying input in Option.set\_value #11

### **1.5.9 Version 1.1.1**

• Fix iterating over the items() view of a section breaks #8

# **1.5.10 Version 1.1**

- Validate format on write by default (can be deactivated)
- Fixed issue #7 with mixed-case options
- Fixed issue #7 with add\_before/add\_after problem
- Fixed issue #7 with wrong duplicate mixed-case entries
- Fixed issue #7 with duplicate options after add\_after/before

# **1.5.11 Version 1.0.1**

- More sane error message if read\_file is misused
- Also run unittests with Windows

### **1.5.12 Version 1.0**

• Fix: Use n instead of os.linesep where appropriate

# **1.5.13 Version 0.3.2**

• Added Github and documentation link into the project's metadata

# **1.5.14 Version 0.3.1**

• Require Python >= 3.4 with python\_requires

### <span id="page-17-2"></span>**1.5.15 Version 0.3**

- Added a insert\_at function at section level
- Some internal code simplifications

#### **1.5.16 Version 0.2**

• Added a to\_dict() function

### **1.5.17 Version 0.1.1**

• Allow for flexible comment character in comment (...)

#### **1.5.18 Version 0.1**

• First release

# <span id="page-17-0"></span>**1.6 API Reference**

exception configupdater.AlreadyAttachedError(*block: [str](https://docs.python.org/3.10/library/stdtypes.html#str) | Block = 'The block'*)

Bases: [Exception](https://docs.python.org/3.10/library/exceptions.html#Exception)

{block} has been already attached to a container.

Try to remove it first using detach or create a copy using stdlib's copy.deepcopy.

#### with\_traceback()

Exception.with\_traceback(tb) – set self.\_\_traceback\_\_ to tb and return self.

```
exception configupdater.AssignMultilineValueError(block: str | Block = 'The block')
```
Bases: [Exception](https://docs.python.org/3.10/library/exceptions.html#Exception)

Trying to assign a multi-line value to {block}. Use the set\_values or append method to accomplish that.

#### with\_traceback()

Exception.with\_traceback(tb) – set self.\_\_traceback\_\_ to tb and return self.

<span id="page-17-1"></span>class configupdater.Comment(*container: Container | [None](https://docs.python.org/3.10/library/constants.html#None) = None*)

Bases: Block

Comment block

#### property add\_after: BlockBuilder

Block builder inserting a new block after the current block

#### property add\_before: BlockBuilder

Block builder inserting a new block before the current block

#### $add\_line(line: str) \rightarrow B$  $add\_line(line: str) \rightarrow B$  $add\_line(line: str) \rightarrow B$

PRIVATE: this function is not part of the public API of Block. It is only used internally by other classes of the package during parsing.

Add a line to the current block

#### **Parameters**

**line**  $(str)$  $(str)$  $(str)$  – one line to add

<span id="page-18-1"></span>attach(*container: Container*) → B

PRIVATE: Don't use this as a user!

Rather use *add\_\** or the bracket notation

#### property container: Container

Container holding the block

#### property container\_idx: [int](https://docs.python.org/3.10/library/functions.html#int)

Index of the block within its container

#### $\text{detach}() \rightarrow B$

Remove and return this block from container

#### has\_container()  $\rightarrow$  [bool](https://docs.python.org/3.10/library/functions.html#bool)

Checks if this block has a container attached

#### property next\_block: Block | [None](https://docs.python.org/3.10/library/constants.html#None)

Next block in the current container

#### property previous\_block: Block | [None](https://docs.python.org/3.10/library/constants.html#None)

Previous block in the current container

#### property updated: [bool](https://docs.python.org/3.10/library/functions.html#bool)

True if the option was changed/updated, otherwise False

```
class configupdater.ConfigUpdater(allow_no_value=False, *, delimiters: Tuple[str, ...] = ('=', ':'),
```
*comment\_prefixes: [Tuple\[](https://docs.python.org/3.10/library/typing.html#typing.Tuple)[str,](https://docs.python.org/3.10/library/stdtypes.html#str) ...] = ('#', ';')*, *inline\_comment\_prefixes: [Tuple\[](https://docs.python.org/3.10/library/typing.html#typing.Tuple)[str,](https://docs.python.org/3.10/library/stdtypes.html#str) ...] | [None](https://docs.python.org/3.10/library/constants.html#None) = None*, *strict: [bool](https://docs.python.org/3.10/library/functions.html#bool) = True*, *empty\_lines\_in\_values: [bool](https://docs.python.org/3.10/library/functions.html#bool) = True*, *space\_around\_delimiters: [bool](https://docs.python.org/3.10/library/functions.html#bool) = True*)

Bases: Document

Tool to parse and modify existing cfg files.

ConfigUpdater follows the API of ConfigParser with some differences:

- inline comments are treated as part of a key's value,
- only a single config file can be updated at a time,
- the original case of sections and keys are kept,
- control over the position of a new section/key.

Following features are **deliberately not** implemented:

- interpolation of values,
- propagation of parameters from the default section,
- conversions of values,
- passing key/value-pairs with default argument,
- non-strict mode allowing duplicate sections and keys.

**ConfigUpdater** objects can be created by passing the same kind of arguments accepted by the [Parser](#page-26-0). After a ConfigUpdater object is created, you can load some content into it by calling any of the read\* methods ([read\(\)](#page-21-0), [read\\_file\(\)](#page-21-1) and [read\\_string\(\)](#page-21-2)).

<span id="page-19-1"></span>Once the content is loaded you can use the ConfigUpdater object more or less in the same way you would use a nested dictionary. Please have a look into Document to understand the main differences.

When you are done changing the configuration file, you can call  $write()$  or  $update\_file()$  methods.

add\_section(*section: [str](https://docs.python.org/3.10/library/stdtypes.html#str) |* [Section](#page-27-0))

Create a new section in the configuration.

Raise DuplicateSectionError if a section by the specified name already exists. Raise ValueError if name is DEFAULT.

**Parameters** section (str or [Section](#page-27-0)) – name or Section type

 $\text{clear}() \rightarrow \text{None}$ . Remove all items from D.

get(*section*, *option*, *fallback=UniqueValues.\_UNSET*)

Gets an option object for a given section or a fallback value.

**Warning:** Please notice this method works differently from what is expected of MutableMapping. get() (or [dict.get\(\)](https://docs.python.org/3.10/library/stdtypes.html#dict.get)). Similarly to [configparser.ConfigParser.get\(\)](https://docs.python.org/3.10/library/configparser.html#configparser.ConfigParser.get), will take least 2 arguments, and the second argument does not correspond to a default value.

This happens because this function is not designed to return a [Section](#page-27-0) of the [ConfigUpdater](#page-18-0) document, but instead a nested [Option](#page-24-0).

See [get\\_section\(\)](#page-19-0), if instead, you want to retrieve a [Section](#page-27-0).

#### **Parameters**

- section  $(str)$  $(str)$  $(str)$  section name
- option  $(str)$  $(str)$  $(str)$  option name
- **fallback**  $(T)$  if the key is not found and fallback is provided, the fallback value will be returned. None is a valid fallback value.

**Attention:** When option is not present, the fallback value itself is returned. If you want instead to obtain a new Option object with a default value associated with it, you can try the following:

configupdater.get("section", "option", fallback=Option("name", value))

... which roughly corresponds to:

```
configupdater["section"].get("option", Option("name", value))
```
#### **Raises**

- [NoSectionError](#page-24-1) if section cannot be found
- [NoOptionError](#page-24-2) if the option cannot be found and no fallback was given

#### <span id="page-19-0"></span>**Returns**

[Option](#page-24-0) object holding key/value pair when it exists. Otherwise, the value passed via the fallback argument itself (type T).

#### <span id="page-20-0"></span>get\_section(*name*, *default=None*)

This method works similarly to [dict.get\(\)](https://docs.python.org/3.10/library/stdtypes.html#dict.get), and allows you to retrieve an entire section by its name, or provide a default value in case it cannot be found.

#### **has\_option**(*section: [str](https://docs.python.org/3.10/library/stdtypes.html#str)*, *option: str*)  $\rightarrow$  [bool](https://docs.python.org/3.10/library/functions.html#bool)

Checks for the existence of a given option in a given section.

#### **Parameters**

- section  $(str)$  $(str)$  $(str)$  name of section
- option  $(str)$  $(str)$  $(str)$  name of option

#### **Returns**

whether the option exists in the given section

#### **Return type**

[bool](https://docs.python.org/3.10/library/functions.html#bool)

#### has\_section(*key*) → [bool](https://docs.python.org/3.10/library/functions.html#bool)

Returns whether the given section exists.

#### **Parameters**

**key**  $(str)$  $(str)$  $(str)$  – name of section

#### **Returns**

wether the section exists

#### **Return type**

[bool](https://docs.python.org/3.10/library/functions.html#bool)

#### items(*section=UniqueValues.\_UNSET*)

Return a list of (name, value) tuples for options or sections.

If section is given, return a list of tuples with (name, value) for each option in the section. Otherwise, return a list of tuples with (section\_name, section\_type) for each section.

#### **Parameters**

section  $(str)$  $(str)$  $(str)$  – optional section name, default UNSET

#### **Returns**

list of [Section](#page-27-0) or [Option](#page-24-0) objects

#### **Return type**

[list](https://docs.python.org/3.10/library/stdtypes.html#list)

#### $iter\_blocks() \rightarrow Iterator[T]$  $iter\_blocks() \rightarrow Iterator[T]$  $iter\_blocks() \rightarrow Iterator[T]$

Iterate over all blocks inside container.

#### iter\_sections() → [Iterator\[](https://docs.python.org/3.10/library/collections.abc.html#collections.abc.Iterator)*[Section](#page-27-0)*]

Iterate only over section blocks

**keys**()  $\rightarrow$  a set-like object providing a view on D's keys

#### options(*section: [str](https://docs.python.org/3.10/library/stdtypes.html#str)*) → [list\[](https://docs.python.org/3.10/library/stdtypes.html#list)[str\]](https://docs.python.org/3.10/library/stdtypes.html#str)

Returns list of configuration options for the named section.

#### **Parameters**

section  $(str)$  $(str)$  $(str)$  – name of section

#### **Returns**

list of option names

**Return type**

[list](https://docs.python.org/3.10/library/stdtypes.html#list)

<span id="page-21-3"></span>optionxform(*optionstr*) → [str](https://docs.python.org/3.10/library/stdtypes.html#str)

Converts an option key for unification

By default it uses [str.lower\(\)](https://docs.python.org/3.10/library/stdtypes.html#str.lower), which means that ConfigUpdater will compare options in a case insensitive way.

This implementation mimics ConfigParser API, and can be configured as described in [configparser.](https://docs.python.org/3.10/library/configparser.html#configparser.ConfigParser.optionxform) [ConfigParser.optionxform\(\)](https://docs.python.org/3.10/library/configparser.html#configparser.ConfigParser.optionxform).

**Parameters option[str](https://docs.python.org/3.10/library/stdtypes.html#str)**  $(str)$  – key name

**Returns**

unified option name

#### **Return type**

[str](https://docs.python.org/3.10/library/stdtypes.html#str)

 $\text{pop}(k[, d]) \rightarrow v$ , remove specified key and return the corresponding value.

If key is not found, d is returned if given, otherwise KeyError is raised.

**popitem**()  $\rightarrow$  (k, v), remove and return some (key, value) pair

as a 2-tuple; but raise KeyError if D is empty.

<span id="page-21-0"></span>**read**(*filename: [str](https://docs.python.org/3.10/library/stdtypes.html#str)* | *[bytes](https://docs.python.org/3.10/library/stdtypes.html#bytes)* | *[PathLike](https://docs.python.org/3.10/library/os.html#os.PathLike)*, *encoding: str* | *[None](https://docs.python.org/3.10/library/constants.html#None)* = *None*)  $\rightarrow$  T

Read and parse a filename.

#### **Parameters**

- filename  $(str)$  $(str)$  $(str)$  path to file
- encoding  $(str)$  $(str)$  $(str)$  encoding of file, default None

<span id="page-21-1"></span>**read\_file**(*f: Iterable*[*[str\]](https://docs.python.org/3.10/library/stdtypes.html#str)*, *source: [str](https://docs.python.org/3.10/library/stdtypes.html#str)*  $|$  *[None](https://docs.python.org/3.10/library/constants.html#None)* = *None*)  $\rightarrow$  T

Like read() but the argument must be a file-like object.

The f argument must be iterable, returning one line at a time. Optional second argument is the source specifying the name of the file being read. If not given, it is taken from f.name. If f has no name attribute,  $\langle$ ???> is used.

#### **Parameters**

- $f$  file like object
- source  $(str)$  $(str)$  $(str)$  reference name for file object, default None

<span id="page-21-2"></span>read\_string(*string: [str](https://docs.python.org/3.10/library/stdtypes.html#str)*, *source='<string>'*) → T

Read configuration from a given string.

#### **Parameters**

- [str](https://docs.python.org/3.10/library/stdtypes.html#str)ing  $(str)$  string containing a configuration
- source  $(str)$  $(str)$  $(str)$  reference name for file object, default '<string>'

 $$ 

Remove an option.

#### **Parameters**

• section  $(str)$  $(str)$  $(str)$  – section name

• option  $(str)$  $(str)$  $(str)$  – option name

<span id="page-22-1"></span>**Returns**

whether the option was actually removed

#### **Return type**

[bool](https://docs.python.org/3.10/library/functions.html#bool)

#### remove\_section(*name: [str](https://docs.python.org/3.10/library/stdtypes.html#str)*) → [bool](https://docs.python.org/3.10/library/functions.html#bool)

Remove a file section.

#### **Parameters**

name – name of the section

#### **Returns**

whether the section was actually removed

#### **Return type**

[bool](https://docs.python.org/3.10/library/functions.html#bool)

#### section\_blocks() → [list\[](https://docs.python.org/3.10/library/stdtypes.html#list)*[Section](#page-27-0)*]

Returns all section blocks

#### **Returns**

list of [Section](#page-27-0) blocks

#### **Return type** [list](https://docs.python.org/3.10/library/stdtypes.html#list)

 $\text{sections}() \rightarrow \text{list[str]}$  $\text{sections}() \rightarrow \text{list[str]}$  $\text{sections}() \rightarrow \text{list[str]}$  $\text{sections}() \rightarrow \text{list[str]}$ 

Return a list of section names

#### **Returns** list of section names

#### **Return type** [list](https://docs.python.org/3.10/library/stdtypes.html#list)

**set**(*section: [str](https://docs.python.org/3.10/library/stdtypes.html#str), option: str, value: [None](https://docs.python.org/3.10/library/constants.html#None)*  $|$  *str*  $|$  *[Iterable](https://docs.python.org/3.10/library/collections.abc.html#collections.abc.Iterable)* $[str] = None$  $[str] = None$   $\rightarrow$  D

Set an option.

#### **Parameters**

- section section name
- option option name
- value value, default None

**setdefault**( $k$ [,  $d$ ])  $\rightarrow$  D.get(k,d), also set D[k]=d if k not in D

#### $to\_dict() \rightarrow dict[str, dict[str, str | None]]$  $to\_dict() \rightarrow dict[str, dict[str, str | None]]$  $to\_dict() \rightarrow dict[str, dict[str, str | None]]$  $to\_dict() \rightarrow dict[str, dict[str, str | None]]$  $to\_dict() \rightarrow dict[str, dict[str, str | None]]$  $to\_dict() \rightarrow dict[str, dict[str, str | None]]$  $to\_dict() \rightarrow dict[str, dict[str, str | None]]$  $to\_dict() \rightarrow dict[str, dict[str, str | None]]$  $to\_dict() \rightarrow dict[str, dict[str, str | None]]$

Transform to dictionary

#### **Returns**

dictionary with same content

#### **Return type**

[dict](https://docs.python.org/3.10/library/stdtypes.html#dict)

<span id="page-22-0"></span>**update**( $[E, ]^{**}F$ )  $\rightarrow$  None. Update D from mapping/iterable E and F.

If E present and has a .keys() method, does: for k in E:  $D[k] = E[k]$  If E present and lacks .keys() method, does: for  $(k, v)$  in E:  $D[k] = v$  In either case, this is followed by: for k, v in F.items():  $D[k] = v$ 

<span id="page-23-1"></span> $update_file(value: bool = True) \rightarrow T$  $update_file(value: bool = True) \rightarrow T$  $update_file(value: bool = True) \rightarrow T$ 

Update the read-in configuration file.

#### **Parameters**

validate (Boolean) – validate format before writing

#### validate\_format(*\*\*kwargs*)

Given the current state of the ConfigUpdater object (e.g. after modifications), validate its INI/CFG textual representation by parsing it with [ConfigParser](https://docs.python.org/3.10/library/configparser.html#configparser.ConfigParser).

The ConfigParser object is instead with the same arguments as the original ConfigUpdater object, but the kwargs can be used to overwrite them.

See validate\_format().

**values**()  $\rightarrow$  an object providing a view on D's values

#### <span id="page-23-0"></span>write(*fp: [TextIO](https://docs.python.org/3.10/library/typing.html#typing.TextIO)*, *validate: [bool](https://docs.python.org/3.10/library/functions.html#bool) = True*)

Write an .cfg/.ini-format representation of the configuration state.

#### **Parameters**

- fp  $(file-like object)$  open file handle
- validate (Boolean) validate format before writing

#### exception configupdater.DuplicateOptionError(*section*, *option*, *source=None*, *lineno=None*)

Bases: [Error](https://docs.python.org/3.10/library/configparser.html#configparser.Error)

Raised by strict parsers when an option is repeated in an input source.

Current implementation raises this exception only when an option is found more than once in a single file, string or dictionary.

#### with\_traceback()

Exception.with\_traceback(tb) – set self.\_\_traceback\_\_ to tb and return self.

#### exception configupdater.DuplicateSectionError(*section*, *source=None*, *lineno=None*)

Bases: [Error](https://docs.python.org/3.10/library/configparser.html#configparser.Error)

Raised when a section is repeated in an input source.

Possible repetitions that raise this exception are: multiple creation using the API or in strict parsers when a section is found more than once in a single input file, string or dictionary.

#### with\_traceback()

Exception.with\_traceback(tb) – set self.\_\_traceback\_\_ to tb and return self.

exception configupdater.InconsistentStateError(*msg*, *fpname='<???>'*, *lineno: [int](https://docs.python.org/3.10/library/functions.html#int) = -1*, *line: [str](https://docs.python.org/3.10/library/stdtypes.html#str) =*

*'???'*)

Bases: [Exception](https://docs.python.org/3.10/library/exceptions.html#Exception)

Internal parser error, some of the parsing algorithm assumptions was violated, and the internal state machine ended up in an unpredicted state.

#### with\_traceback()

Exception.with\_traceback(tb) – set self.\_\_traceback\_\_ to tb and return self.

exception configupdater.MissingSectionHeaderError(*filename*, *lineno*, *line*)

#### Bases: [ParsingError](#page-27-1)

Raised when a key-value pair is found before any section header.

#### <span id="page-24-4"></span>with\_traceback()

Exception.with\_traceback(tb) – set self.\_\_traceback\_\_ to tb and return self.

#### exception configupdater.NoConfigFileReadError

Bases: [Error](https://docs.python.org/3.10/library/configparser.html#configparser.Error)

Raised when no configuration file was read but update requested.

#### with\_traceback()

Exception.with traceback(tb) – set self. traceback to tb and return self.

<span id="page-24-2"></span>exception configupdater.NoOptionError(*option*, *section*)

Bases: [Error](https://docs.python.org/3.10/library/configparser.html#configparser.Error)

A requested option was not found.

#### with\_traceback()

Exception.with traceback(tb) – set self. traceback to tb and return self.

#### <span id="page-24-1"></span>exception configupdater.NoSectionError(*section*)

Bases: [Error](https://docs.python.org/3.10/library/configparser.html#configparser.Error)

Raised when no section matches a requested option.

#### with\_traceback()

Exception.with\_traceback(tb) – set self.\_\_traceback\_\_ to tb and return self.

#### exception configupdater.NoneValueDisallowed

#### Bases: [SyntaxWarning](https://docs.python.org/3.10/library/exceptions.html#SyntaxWarning)

Cannot represent  $\langle$  {option} = None>, it will be converted to  $\langle$  {option} =  $\cdot$ >. Please use allow\_no\_value=True with ConfigUpdater.

#### with\_traceback()

Exception.with\_traceback(tb) – set self.\_\_traceback\_\_ to tb and return self.

#### <span id="page-24-3"></span>exception configupdater.NotAttachedError(*block: [str](https://docs.python.org/3.10/library/stdtypes.html#str) | Block = 'The block'*)

Bases: [Exception](https://docs.python.org/3.10/library/exceptions.html#Exception)

{block} is not attached to a container yet. Try to insert it first.

#### with\_traceback()

Exception.with traceback(tb) – set self. traceback to tb and return self.

```
class configupdater.Option(key: str, value: str | None = None, container: Section | None = None, delimiter:
                                 str = '=', space_around_delimiters: bool = True, line: str | None = None)
```
Bases: Block

Option block holding a key/value pair.

#### property add\_after: BlockBuilder

Block builder inserting a new block after the current block

#### property add\_before: BlockBuilder

Block builder inserting a new block before the current block

#### add\_line(*line: [str](https://docs.python.org/3.10/library/stdtypes.html#str)*)

PRIVATE: this function is not part of the public API of Option. It is only used internally by other classes of the package during parsing.

#### <span id="page-25-1"></span>add\_value(*value: [str](https://docs.python.org/3.10/library/stdtypes.html#str) | [None](https://docs.python.org/3.10/library/constants.html#None)*)

PRIVATE: this function is not part of the public API of Option. It is only used internally by other classes of the package during parsing.

#### $$

Append a value to a mult-line value

#### **Parameters**

- value  $(str)$  $(str)$  $(str)$  value
- kwargs keyword arguments for *set\_values*

#### $as\_list(separator=\forall n') \rightarrow list[str]$  $as\_list(separator=\forall n') \rightarrow list[str]$  $as\_list(separator=\forall n') \rightarrow list[str]$

Returns the (multi-line/element) value as a list

Empty list if value is None, single-element list for a one-element value and an element for each line in a multi-element value.

#### **Parameters**

**separator**  $(str)$  $(str)$  $(str)$  – separator for values, default: line separator

#### attach(*container: Container*) → B

PRIVATE: Don't use this as a user!

Rather use *add\_\** or the bracket notation

#### property container: Container

Container holding the block

#### property container\_idx: [int](https://docs.python.org/3.10/library/functions.html#int)

Index of the block within its container

#### $\text{detach}() \rightarrow B$

Remove and return this block from container

#### has\_container()  $\rightarrow$  [bool](https://docs.python.org/3.10/library/functions.html#bool)

Checks if this block has a container attached

#### <span id="page-25-0"></span>property key: [str](https://docs.python.org/3.10/library/stdtypes.html#str)

Key string associated with the option.

Please notice that the option key is normalized with optionxform().

When the option object is detached, this method will raise a [NotAttachedError](#page-24-3).

#### property next\_block: Block | [None](https://docs.python.org/3.10/library/constants.html#None)

Next block in the current container

#### property previous\_block: Block | [None](https://docs.python.org/3.10/library/constants.html#None)

Previous block in the current container

#### property raw\_key: [str](https://docs.python.org/3.10/library/stdtypes.html#str)

Equivalent to [key](#page-25-0), but before applying optionxform().

set\_values(*values: [Iterable](https://docs.python.org/3.10/library/collections.abc.html#collections.abc.Iterable)[\[str\]](https://docs.python.org/3.10/library/stdtypes.html#str)*, *separator='\n'*, *indent: [str](https://docs.python.org/3.10/library/stdtypes.html#str) | [None](https://docs.python.org/3.10/library/constants.html#None) = None*, *prepend\_newline=True*) Sets the value to a given list of options, e.g. multi-line values

#### **Parameters**

• values  $(iterable)$  – sequence of values

- <span id="page-26-1"></span>• separator  $(str)$  $(str)$  $(str)$  – separator for values, default: line separator
- **indent** (*optional str*) indentation in case of line separator. If prepend newline is *True* 4 whitespaces by default, otherwise determine automatically if *None*.
- prepend\_newline  $(bool)$  $(bool)$  $(bool)$  start with a new line or not, resp.

#### property updated: [bool](https://docs.python.org/3.10/library/functions.html#bool)

True if the option was changed/updated, otherwise False

#### property value: [str](https://docs.python.org/3.10/library/stdtypes.html#str) | [None](https://docs.python.org/3.10/library/constants.html#None)

Value associated with the given option.

#### $value\_start\_idx() \rightarrow int$  $value\_start\_idx() \rightarrow int$

Index where the value of the option starts, good for indentation

```
class configupdater.Parser(allow_no_value=False, *, delimiters: ~typing.Tuple[str, ...] = ('=', ':'),
```

```
comment prefixes: ~typing.Tuple[str, ...] = ('#', ';'), inline comment prefixes:
~typing.Tuple[str, ...] | None = None, strict: bool = True, empty_lines_in_values:
bool = True, space_around_delimiters: bool = True, optionxform:
~typing.Callable[[str], str] = <class 'str'>)
```
#### Bases: [object](https://docs.python.org/3.10/library/functions.html#object)

Parser for updating configuration files.

ConfigUpdater's parser follows ConfigParser with some differences:

- inline comments are treated as part of a key's value,
- only a single config file can be updated at a time,
- the original case of sections and keys are kept,
- control over the position of a new section/key.

Following features are **deliberately not** implemented:

- interpolation of values,
- propagation of parameters from the default section,
- conversions of values,
- passing key/value-pairs with default argument,
- non-strict mode allowing duplicate sections and keys.

**read**(*filename: [str](https://docs.python.org/3.10/library/stdtypes.html#str)* | *[bytes](https://docs.python.org/3.10/library/stdtypes.html#bytes)* | *[PathLike](https://docs.python.org/3.10/library/os.html#os.PathLike)*, *encoding: str* | *[None](https://docs.python.org/3.10/library/constants.html#None)* = *None*)  $\rightarrow$  Document

**read**(*filename: [str](https://docs.python.org/3.10/library/stdtypes.html#str)* | *[bytes](https://docs.python.org/3.10/library/stdtypes.html#bytes)* | *[PathLike](https://docs.python.org/3.10/library/os.html#os.PathLike)*, *encoding: str*, *into:*  $D$ )  $\rightarrow$   $D$ 

**read**(*filename: [str](https://docs.python.org/3.10/library/stdtypes.html#str)* | *[bytes](https://docs.python.org/3.10/library/stdtypes.html#bytes)* | *[PathLike](https://docs.python.org/3.10/library/os.html#os.PathLike)*,  $*$ , *into: D*, *encoding: str* | *[None](https://docs.python.org/3.10/library/constants.html#None)* = *None*)  $\rightarrow$  *D* 

Read and parse a filename.

**Parameters**

- filename  $(str)$  $(str)$  $(str)$  path to file
- encoding  $(Optional [str])$  $(Optional [str])$  $(Optional [str])$  encoding of file, default None
- into (Optional [Document]) object to be populated with the parsed config

 $\text{read\_file}(f: \text{Iterable}[str], \text{source: str} \mid \text{None}) \rightarrow \text{Document}$  $\text{read\_file}(f: \text{Iterable}[str], \text{source: str} \mid \text{None}) \rightarrow \text{Document}$  $\text{read\_file}(f: \text{Iterable}[str], \text{source: str} \mid \text{None}) \rightarrow \text{Document}$  $\text{read\_file}(f: \text{Iterable}[str], \text{source: str} \mid \text{None}) \rightarrow \text{Document}$  $\text{read\_file}(f: \text{Iterable}[str], \text{source: str} \mid \text{None}) \rightarrow \text{Document}$  $\text{read\_file}(f: \text{Iterable}[str], \text{source: str} \mid \text{None}) \rightarrow \text{Document}$  $\text{read\_file}(f: \text{Iterable}[str], \text{source: str} \mid \text{None}) \rightarrow \text{Document}$ read\_file(*f: [Iterable\[](https://docs.python.org/3.10/library/collections.abc.html#collections.abc.Iterable)[str\]](https://docs.python.org/3.10/library/stdtypes.html#str)*, *source:*  $str | None$  $str | None$  $str | None$ ,  $into: D) \rightarrow D$  <span id="page-27-2"></span>read\_file(*f: Iterable*[*[str](https://docs.python.org/3.10/library/stdtypes.html#str)*],  $*$ , *into: D*, *source: str* | *[None](https://docs.python.org/3.10/library/constants.html#None)* = *None*)  $\rightarrow$  *D* 

Like read() but the argument must be a file-like object.

The f argument must be iterable, returning one line at a time. Optional second argument is the source specifying the name of the file being read. If not given, it is taken from f.name. If f has no name attribute,  $<$ ???> is used.

#### **Parameters**

- **f** file like object
- source  $(Optional [str])$  $(Optional [str])$  $(Optional [str])$  reference name for file object, default None
- into (Optional [Document]) object to be populated with the parsed config

read\_[str](https://docs.python.org/3.10/library/stdtypes.html#str)ing(*string: str, source: str* =  $\leq$ *string>'*)  $\rightarrow$  Document

read\_[str](https://docs.python.org/3.10/library/stdtypes.html#str)ing(*string: str, source: str, into: D*)  $\rightarrow$  D

read\_[str](https://docs.python.org/3.10/library/stdtypes.html#str)ing(*string: str, \*, into: D, source: str = '<string>'*)  $\rightarrow$  D

Read configuration from a given string.

#### **Parameters**

- [str](https://docs.python.org/3.10/library/stdtypes.html#str)ing  $(str)$  string containing a configuration
- source  $(str)$  $(str)$  $(str)$  reference name for file object, default '<string>'
- into (Optional [Document]) object to be populated with the parsed config

<span id="page-27-1"></span>exception configupdater.ParsingError(*source=None*, *filename=None*)

Bases: [Error](https://docs.python.org/3.10/library/configparser.html#configparser.Error)

Raised when a configuration file does not follow legal syntax.

#### with\_traceback()

Exception.with\_traceback(tb) – set self.\_\_traceback\_\_ to tb and return self.

<span id="page-27-0"></span>class configupdater.Section(*name: [str](https://docs.python.org/3.10/library/stdtypes.html#str)*, *container: Document | [None](https://docs.python.org/3.10/library/constants.html#None) = None*, *raw\_comment: [str](https://docs.python.org/3.10/library/stdtypes.html#str) = ''*) Bases: Block, Container[[Union](https://docs.python.org/3.10/library/typing.html#typing.Union)[[Option](#page-24-0), [Comment](#page-17-1), [Space](#page-30-0)]], [MutableMapping](https://docs.python.org/3.10/library/collections.abc.html#collections.abc.MutableMapping)[[str](https://docs.python.org/3.10/library/stdtypes.html#str), Option]

Section block holding options

#### property add\_after: BlockBuilder

Block builder inserting a new block after the current block

property add\_before: BlockBuilder

Block builder inserting a new block before the current block

add\_comment( $line: str$  $line: str$ )  $\rightarrow$  S

Add a Comment object to the section

Used during initial parsing mainly

#### **Parameters**

**line**  $(str)$  $(str)$  $(str)$  – one line in the comment

add\_line(*line:*  $str$ )  $\rightarrow$  B

PRIVATE: this function is not part of the public API of Block. It is only used internally by other classes of the package during parsing.

Add a line to the current block

#### **Parameters**

**line**  $(str)$  $(str)$  $(str)$  – one line to add

<span id="page-28-0"></span>add\_option(*entry*:  $Option() \rightarrow S$  $Option() \rightarrow S$ 

Add an Option object to the section

Used during initial parsing mainly

#### **Parameters**

entry ([Option](#page-24-0)) – key value pair as Option object

#### add\_space(*line: [str](https://docs.python.org/3.10/library/stdtypes.html#str)*) → S

Add a Space object to the section

Used during initial parsing mainly

#### **Parameters**

**line**  $(str)$  $(str)$  $(str)$  – one line that defines the space, maybe whitespaces

```
\texttt{attach}(container: Container) \rightarrow B
```
PRIVATE: Don't use this as a user!

Rather use *add\_\** or the bracket notation

 $\text{clear}() \rightarrow \text{None}$ . Remove all items from D.

#### property container: Container

Container holding the block

#### property container\_idx: [int](https://docs.python.org/3.10/library/functions.html#int)

Index of the block within its container

```
create_option(str, value: str | None = None) \rightarrow Option
```
Creates an option with kwargs that respect syntax options given to the parent ConfigUpdater object (e.g. space\_around\_delimiters).

**Warning:** This is a low level API, not intended for public use. Prefer set () or \_\_setitem\_\_().

#### $\text{detach}() \rightarrow B$

Remove and return this block from container

```
strOptionNone
```
#### $get(key: str, default: T) \rightarrow Option | T$  $get(key: str, default: T) \rightarrow Option | T$  $get(key: str, default: T) \rightarrow Option | T$  $get(key: str, default: T) \rightarrow Option | T$  $get(key: str, default: T) \rightarrow Option | T$

This method works similarly to [dict.get\(\)](https://docs.python.org/3.10/library/stdtypes.html#dict.get), and allows you to retrieve an option object by its key.

#### has\_container()  $\rightarrow$  [bool](https://docs.python.org/3.10/library/functions.html#bool)

Checks if this block has a container attached

#### $has\_option(key) \rightarrow bool$  $has\_option(key) \rightarrow bool$

Returns whether the given option exists.

**Parameters**

**option**  $(str)$  $(str)$  $(str)$  – name of option

**Returns**

whether the section exists

#### **Return type**

[bool](https://docs.python.org/3.10/library/functions.html#bool)

<span id="page-29-1"></span>insert\_at(*idx: [int](https://docs.python.org/3.10/library/functions.html#int)*) → BlockBuilder

Returns a builder inserting a new block at the given index

**Parameters**  $idx(int)$  $idx(int)$  $idx(int)$  – index where to insert

 $\text{items}() \rightarrow \text{list}[\text{Tuple}[\text{str}, \text{Option}]]$  $\text{items}() \rightarrow \text{list}[\text{Tuple}[\text{str}, \text{Option}]]$  $\text{items}() \rightarrow \text{list}[\text{Tuple}[\text{str}, \text{Option}]]$  $\text{items}() \rightarrow \text{list}[\text{Tuple}[\text{str}, \text{Option}]]$  $\text{items}() \rightarrow \text{list}[\text{Tuple}[\text{str}, \text{Option}]]$ 

Return a list of (name, option) tuples for each option in this section.

#### **Returns**

list of (name, [Option](#page-24-0)) tuples

**Return type** [list](https://docs.python.org/3.10/library/stdtypes.html#list)

 $iter\_blocks() \rightarrow Iterator[T]$  $iter\_blocks() \rightarrow Iterator[T]$  $iter\_blocks() \rightarrow Iterator[T]$ 

Iterate over all blocks inside container.

iter\_options() → [Iterator\[](https://docs.python.org/3.10/library/collections.abc.html#collections.abc.Iterator)*[Option](#page-24-0)*]

Iterate only over option blocks

**keys**()  $\rightarrow$  a set-like object providing a view on D's keys

property name: [str](https://docs.python.org/3.10/library/stdtypes.html#str)

Name of the section

#### property next\_block: Block | [None](https://docs.python.org/3.10/library/constants.html#None)

Next block in the current container

#### option\_blocks() → [list\[](https://docs.python.org/3.10/library/stdtypes.html#list)*[Option](#page-24-0)*]

Returns option blocks

#### **Returns**

list of [Option](#page-24-0) blocks

#### **Return type**

[list](https://docs.python.org/3.10/library/stdtypes.html#list)

 $options() \rightarrow list[str]$  $options() \rightarrow list[str]$  $options() \rightarrow list[str]$ 

Returns option names

#### **Returns**

list of option names as strings

**Return type**

[list](https://docs.python.org/3.10/library/stdtypes.html#list)

 $\text{pop}(k[, d]) \rightarrow v$ , remove specified key and return the corresponding value.

If key is not found, d is returned if given, otherwise KeyError is raised.

**popitem**()  $\rightarrow$  (k, v), remove and return some (key, value) pair

as a 2-tuple; but raise KeyError if D is empty.

#### property previous\_block: Block | [None](https://docs.python.org/3.10/library/constants.html#None)

Previous block in the current container

#### <span id="page-29-0"></span>property raw\_comment

Raw comment (includes comment mark) inline with the section header

<span id="page-30-1"></span>**set**(*option: [str](https://docs.python.org/3.10/library/stdtypes.html#str), value: [None](https://docs.python.org/3.10/library/constants.html#None)*  $|$  *str*  $|$  *Iterable* $[str] = None$  $[str] = None$  $[str] = None$ )  $\rightarrow$  S

Set an option for chaining.

#### **Parameters**

- option option name
- value value, default None

**setdefault**( $k$ [,  $d$ ])  $\rightarrow$  D.get(k,d), also set D[k]=d if k not in D

#### $to\_dict() \rightarrow dict[str, str | None]$  $to\_dict() \rightarrow dict[str, str | None]$  $to\_dict() \rightarrow dict[str, str | None]$  $to\_dict() \rightarrow dict[str, str | None]$  $to\_dict() \rightarrow dict[str, str | None]$  $to\_dict() \rightarrow dict[str, str | None]$  $to\_dict() \rightarrow dict[str, str | None]$  $to\_dict() \rightarrow dict[str, str | None]$

Transform to dictionary

#### **Returns**

dictionary with same content

#### **Return type**

[dict](https://docs.python.org/3.10/library/stdtypes.html#dict)

**update**( $[E, \cdot]^{**}F$ )  $\rightarrow$  None. Update D from mapping/iterable E and F.

If E present and has a .keys() method, does: for k in E:  $D[k] = E[k]$  If E present and lacks .keys() method, does: for  $(k, v)$  in E:  $D[k] = v$  In either case, this is followed by: for k, v in F.items():  $D[k] = v$ 

#### property updated: [bool](https://docs.python.org/3.10/library/functions.html#bool)

True if the option was changed/updated, otherwise False

**values**()  $\rightarrow$  an object providing a view on D's values

<span id="page-30-0"></span>class configupdater.Space(*container: Container | [None](https://docs.python.org/3.10/library/constants.html#None) = None*)

Bases: Block

Vertical space block of new lines

#### property add\_after: BlockBuilder

Block builder inserting a new block after the current block

#### property add\_before: BlockBuilder

Block builder inserting a new block before the current block

#### $add\_line(line: str) \rightarrow B$  $add\_line(line: str) \rightarrow B$  $add\_line(line: str) \rightarrow B$

PRIVATE: this function is not part of the public API of Block. It is only used internally by other classes of the package during parsing.

Add a line to the current block

#### **Parameters**

**line**  $(str)$  $(str)$  $(str)$  – one line to add

#### ${\texttt{attach}}(container: Container) \rightarrow B$

PRIVATE: Don't use this as a user!

Rather use *add\_\** or the bracket notation

#### property container: Container

Container holding the block

#### property container\_idx: [int](https://docs.python.org/3.10/library/functions.html#int)

Index of the block within its container

### <span id="page-31-0"></span> $\text{detach}() \rightarrow B$

Remove and return this block from container

has\_container()  $\rightarrow$  [bool](https://docs.python.org/3.10/library/functions.html#bool)

Checks if this block has a container attached

property next\_block: Block | [None](https://docs.python.org/3.10/library/constants.html#None)

Next block in the current container

### property previous\_block: Block | [None](https://docs.python.org/3.10/library/constants.html#None)

Previous block in the current container

#### property updated: [bool](https://docs.python.org/3.10/library/functions.html#bool)

True if the option was changed/updated, otherwise False

# **CHAPTER**

**TWO**

# **INDICES AND TABLES**

- <span id="page-32-0"></span>• genindex
- modindex
- search

# **PYTHON MODULE INDEX**

<span id="page-34-0"></span>c configupdater, [14](#page-17-0)

# **INDEX**

# <span id="page-36-0"></span>A

add\_after (*configupdater.Comment property*), [14](#page-17-2) add\_after (*configupdater.Option property*), [21](#page-24-4) add\_after (*configupdater.Section property*), [24](#page-27-2) add\_after (*configupdater.Space property*), [27](#page-30-1) add\_before (*configupdater.Comment property*), [14](#page-17-2) add\_before (*configupdater.Option property*), [21](#page-24-4) add\_before (*configupdater.Section property*), [24](#page-27-2) add\_before (*configupdater.Space property*), [27](#page-30-1) add\_comment() (*configupdater.Section method*), [24](#page-27-2) add\_line() (*configupdater.Comment method*), [14](#page-17-2) add\_line() (*configupdater.Option method*), [21](#page-24-4) add\_line() (*configupdater.Section method*), [24](#page-27-2) add\_line() (*configupdater.Space method*), [27](#page-30-1) add\_option() (*configupdater.Section method*), [24](#page-27-2) add\_section() (*configupdater.ConfigUpdater method*), [16](#page-19-1) add\_space() (*configupdater.Section method*), [25](#page-28-0) add\_value() (*configupdater.Option method*), [21](#page-24-4) AlreadyAttachedError, [14](#page-17-2) append() (*configupdater.Option method*), [22](#page-25-1) as\_list() (*configupdater.Option method*), [22](#page-25-1) AssignMultilineValueError, [14](#page-17-2) attach() (*configupdater.Comment method*), [15](#page-18-1)

attach() (*configupdater.Option method*), [22](#page-25-1) attach() (*configupdater.Section method*), [25](#page-28-0)

attach() (*configupdater.Space method*), [27](#page-30-1)

# C

clear() (*configupdater.ConfigUpdater method*), [16](#page-19-1) clear() (*configupdater.Section method*), [25](#page-28-0) Comment (*class in configupdater*), [14](#page-17-2) configupdater module, [14](#page-17-2) ConfigUpdater (*class in configupdater*), [15](#page-18-1) container (*configupdater.Comment property*), [15](#page-18-1) container (*configupdater.Option property*), [22](#page-25-1) container (*configupdater.Section property*), [25](#page-28-0) container (*configupdater.Space property*), [27](#page-30-1) container\_idx (*configupdater.Comment property*), [15](#page-18-1) container\_idx (*configupdater.Option property*), [22](#page-25-1) container\_idx (*configupdater.Section property*), [25](#page-28-0)

container\_idx (*configupdater.Space property*), [27](#page-30-1) create\_option() (*configupdater.Section method*), [25](#page-28-0)

# D

detach() (*configupdater.Comment method*), [15](#page-18-1) detach() (*configupdater.Option method*), [22](#page-25-1) detach() (*configupdater.Section method*), [25](#page-28-0) detach() (*configupdater.Space method*), [27](#page-30-1) DuplicateOptionError, [20](#page-23-1) DuplicateSectionError, [20](#page-23-1)

# G

get() (*configupdater.ConfigUpdater method*), [16](#page-19-1)

get() (*configupdater.Section method*), [25](#page-28-0)

get\_section() (*configupdater.ConfigUpdater method*), [16](#page-19-1)

# H

has\_container() (*configupdater.Comment method*), [15](#page-18-1) has\_container() (*configupdater.Option method*), [22](#page-25-1) has\_container() (*configupdater.Section method*), [25](#page-28-0) has\_container() (*configupdater.Space method*), [28](#page-31-0) has\_option() (*configupdater.ConfigUpdater method*), [17](#page-20-0) has\_option() (*configupdater.Section method*), [25](#page-28-0) has\_section() (*configupdater.ConfigUpdater method*), [17](#page-20-0)

# I

InconsistentStateError, [20](#page-23-1) insert\_at() (*configupdater.Section method*), [25](#page-28-0) items() (*configupdater.ConfigUpdater method*), [17](#page-20-0) items() (*configupdater.Section method*), [26](#page-29-1) iter\_blocks() (*configupdater.ConfigUpdater method*), [17](#page-20-0) iter\_blocks() (*configupdater.Section method*), [26](#page-29-1) iter\_options() (*configupdater.Section method*), [26](#page-29-1) iter\_sections() (*configupdater.ConfigUpdater method*), [17](#page-20-0)

# K

key (*configupdater.Option property*), [22](#page-25-1)

keys() (*configupdater.ConfigUpdater method*), [17](#page-20-0) keys() (*configupdater.Section method*), [26](#page-29-1)

# M

MissingSectionHeaderError, [20](#page-23-1) module configupdater, [14](#page-17-2)

# N

name (*configupdater.Section property*), [26](#page-29-1) next\_block (*configupdater.Comment property*), [15](#page-18-1) next\_block (*configupdater.Option property*), [22](#page-25-1) next\_block (*configupdater.Section property*), [26](#page-29-1) next\_block (*configupdater.Space property*), [28](#page-31-0) NoConfigFileReadError, [21](#page-24-4) NoneValueDisallowed, [21](#page-24-4) NoOptionError, [21](#page-24-4) NoSectionError, [21](#page-24-4) NotAttachedError, [21](#page-24-4)

# O

Option (*class in configupdater*), [21](#page-24-4) option\_blocks() (*configupdater.Section method*), [26](#page-29-1) options() (*configupdater.ConfigUpdater method*), [17](#page-20-0) options() (*configupdater.Section method*), [26](#page-29-1) optionxform() (*configupdater.ConfigUpdater method*), [18](#page-21-3)

# P

Parser (*class in configupdater*), [23](#page-26-1) ParsingError, [24](#page-27-2) pop() (*configupdater.ConfigUpdater method*), [18](#page-21-3) pop() (*configupdater.Section method*), [26](#page-29-1) popitem() (*configupdater.ConfigUpdater method*), [18](#page-21-3) popitem() (*configupdater.Section method*), [26](#page-29-1) previous\_block (*configupdater.Comment property*), [15](#page-18-1) previous\_block (*configupdater.Option property*), [22](#page-25-1) previous\_block (*configupdater.Section property*), [26](#page-29-1) previous\_block (*configupdater.Space property*), [28](#page-31-0)

# R

raw\_comment (*configupdater.Section property*), [26](#page-29-1) raw\_key (*configupdater.Option property*), [22](#page-25-1) read() (*configupdater.ConfigUpdater method*), [18](#page-21-3) read() (*configupdater.Parser method*), [23](#page-26-1) read\_file() (*configupdater.ConfigUpdater method*), [18](#page-21-3) read\_file() (*configupdater.Parser method*), [23](#page-26-1) read\_string() (*configupdater.ConfigUpdater method*), [18](#page-21-3) read\_string() (*configupdater.Parser method*), [24](#page-27-2) remove\_option() (*configupdater.ConfigUpdater method*), [18](#page-21-3) remove\_section() (*configupdater.ConfigUpdater method*), [19](#page-22-1)

# S

Section (*class in configupdater*), [24](#page-27-2) section\_blocks() (*configupdater.ConfigUpdater method*), [19](#page-22-1) sections() (*configupdater.ConfigUpdater method*), [19](#page-22-1) set() (*configupdater.ConfigUpdater method*), [19](#page-22-1) set() (*configupdater.Section method*), [26](#page-29-1) set\_values() (*configupdater.Option method*), [22](#page-25-1) setdefault() (*configupdater.ConfigUpdater method*), [19](#page-22-1) setdefault() (*configupdater.Section method*), [27](#page-30-1) Space (*class in configupdater*), [27](#page-30-1)

# T

to\_dict() (*configupdater.ConfigUpdater method*), [19](#page-22-1) to\_dict() (*configupdater.Section method*), [27](#page-30-1)

# $\cup$

update() (*configupdater.ConfigUpdater method*), [19](#page-22-1) update() (*configupdater.Section method*), [27](#page-30-1) update\_file() (*configupdater.ConfigUpdater method*), [19](#page-22-1) updated (*configupdater.Comment property*), [15](#page-18-1) updated (*configupdater.Option property*), [23](#page-26-1) updated (*configupdater.Section property*), [27](#page-30-1) updated (*configupdater.Space property*), [28](#page-31-0)

# V

validate\_format() (*configupdater.ConfigUpdater method*), [20](#page-23-1) value (*configupdater.Option property*), [23](#page-26-1)

value\_start\_idx() (*configupdater.Option method*), [23](#page-26-1) values() (*configupdater.ConfigUpdater method*), [20](#page-23-1) values() (*configupdater.Section method*), [27](#page-30-1)

# W

with\_traceback() (*configupdater.AlreadyAttachedError method*), [14](#page-17-2) with\_traceback() (*configupdater.AssignMultilineValueError method*), [14](#page-17-2) with\_traceback() (*configupdater.DuplicateOptionError method*), [20](#page-23-1) with\_traceback() (*configupdater.DuplicateSectionError method*), [20](#page-23-1) with\_traceback() (*configupdater.InconsistentStateError method*), [20](#page-23-1) with\_traceback() (*configupdater.MissingSectionHeaderError method*), [20](#page-23-1) with\_traceback() (*configupdater.NoConfigFileReadError method*), [21](#page-24-4)

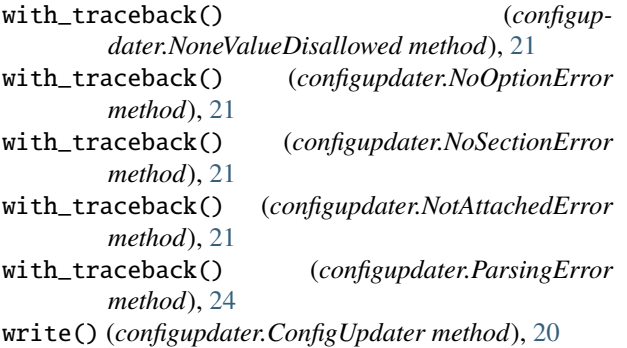